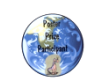

# ArcOSAUR: ArcGIS Operations for Surface Analysis Using Rasters

ArcOSAUR menu ,displaying the suite of processing tools grouped by category

**Fig. 3. Preprocessing & processing**

b

c

d

Ryan M. Carney • Yale University • School of Medicine/School of Management • PO Box 209026, New Haven CT 06520-9026 • ryan.carney@yale.edu

**Results**

## **Abstract**

Herein I present new methodologies for studying the functional morphology of fossil surfaces and articular cartilage from extant organisms: a suite of automated processing tools, called ArcOSAUR, created by using<br>ArcGIS 9.2 geographic information system (GIS) software. Using the ArcOSAUR toolbox, 3D data acquired via<br>computed t calculating surface relief and basic Euclidean measurements, the tools can be used to analyze surface convexity and concavity, identify and characterize topographic landmarks such as muscle scars and bone<br>pathologies, and even create 3D "pseudofossils" from 2D digital photographs. Additionally, analyses need not<br>be limited tools, forelimb elements of theropod *Deinonychus antirrhopus*, alligator Alligator mississippiensis, and pigeo Columba livia were digitized with a high-resolution laser surface scanner and reconstructed in Maya 5.0.<br>ArcOSAUR was then used to import and process the data, analyze the topology of articular surfaces, and<br>reconstruct ca

### **Introduction**

- GIS geographic information service, a computer software and hardware system used for the
- $\begin{array}{ll} \textsf{CAD} & display \textsf{disjoint, magnetic field} \\\textsf{CAD} & \textsf{complete} \\\textsf{coefficient} & \textsf{of} \\\textsf{cylinder} & \textsf{of} \\\textsf{cylinder} & \textsf{of} \\\textsf{cylinder} & \textsf{of} \\\textsf{cylinder} & \textsf{of} \\\textsf{cylinder} & \textsf{of} \\\textsf{cyclic} & \textsf{of} \\\textsf{cyclic} & \textsf{of} \\\textsf{cyclic} & \textsf{of} \\\textsf{cyclic} & \textsf{of} \\\textsf{cyclic} & \textsf{of} \\\textsf{cyclic} & \textsf{of$
- 
- 

Functional morphology has traditionally been constrained by the limitations inherent in actualistic methodologies. Range of motion studies, for example, require precise and accurate measurements of structure and motion, a quantitative rigor not often provided by the traditional MO of chemistry<br>clamps, protractors, and plasticine. These methods are also unable to provide sufficient means to manipulate objects and visualize complex movements within a 3D environment. Additionally, the<br>role of articular cartilage in determining range of motion and kinematics – the basis for many paleobiological inferences - remains largely unexplored and qualitative in nature.

The paleontological "digital revolution" has addressed some of these limitations by bringing in situ fossils to an *in silico* environment – fostering the use of digital scanning and modeling software for<br>the 3D visualization and animation of extinct organisms. Yet, such programs often remain unsuitable for quantitative and surficial analysis. Recently, GIS software has been used to identify<br>and characterize various dental morphologies, but this has been limited to relatively planar manifolds
(occlusal
surfaces
of
mammalian
teeth)
and
Euclidean
geometrics
(e.g.,
distance
and entation) (Pljusnin et al., 2008; Evans et al., 2007; Ungar, 2004; Evans et al., 2001; Jernvall and Selanne, 1999; Zuccotti et al, 1998; Jernvall et al., 1996).

In order to explore other uses of GIS software for paleontology - and specifically functional morphology – I used ArcGIS, the industry-standard software suite made by ESRI (Environmental<br>Systems Recorse Institute Jac., Rediands, CA JJSA) that includes ArcMan (for 3D data), ArcScon arch Institute, Inc., Redlands, CA, USA) that includes ArcMap (for 2D data), ArcScene (for 3D data), ArcCatalog (for data management), and ArcToolbox (for data analysis). These programs allow the user to visualize electronic maps and spatial data (e.g., census blocks,<br>orthography, satellite imagery), and certain ArcGIS extensions, such as 3D Analyst and Spatial Analyst, contain functions for analyzing terrain. Using the ArcToolbox environment, which provides<br>the ability to develop custom operations, I was able to create a suite of processes that can import and export digitally scanned fossil data, quantitatively measure and analyze the surfaces and structures, and even move beyond the program's limitation of "singular verticality" - that from the earth's surface, there is only one "up" (sky) and one "down" (gravity). Thus, the operations designed to analyze the topology of the earth's surface can now be exapted to analyze the surface<br>topology of the organisms once buried beneath it.

## **Fig. 1. Workflow**

Schematic displaying sequence of data format conversion, from fossil specimen to final GIS raster format  $a$  *f digital scanning*]  $\rightarrow$  *point cloud*  $\rightarrow$  *polygonal mesh*  $\rightarrow$  *CAD*  $\rightarrow$  *TIN*  $\rightarrow$  *DEM* 

**I.
Preprocessing Fig. 2. ArcOSAUR tool D** AvoidAUR<br> **C** D 1 Engine 1. Postmortem range of motion data was taken from an alligator and  $\frac{1}{2}$  in Real to 100<br>  $\frac{1}{2}$  in Real to 100<br>  $\frac{1}{2}$  in Arra, belong to<br>  $\frac{1}{2}$  in Arra, belong<br>  $\frac{1}{2}$  in Arra, belong<br>  $\frac{1}{2}$  in Real Control<br>  $\frac{1}{2}$  in Real Control<br>  $\frac{1}{2}$  in Real Control of Ba a pigeon specimen in order to examine the maximum excursions<br>about the glenoid and humeral joints.

**Methods** 

- 2. High-resolution 3D surface scans of defleshed and disarticulated forelimb
elements
from
the
alligator,
pigeon,
and *Deinonychus antirrhopus* (YPM/MCZ) specimens were acquired with a<br>ModelMaker H laser scanning head on a FARO Silver arm, with a 2 Sigma single point accuracy of +/- 25 microns. Extant species were scanned twice, with and without cartilage.
- 3. Raw
point
cloud
data
was
converted
into
high‐count
polygonal meshes by using ModelMaker 4.4 software.
- 4. Polygonal
meshes
were
imported
into
Maya
5.0
and
composited. 5. Alignment
(distal
humerus):
elements
were
rotated
about condylar
(x‐)
axis
so
that
y‐axis
bisected
the
angle
between a
- maximum flexion and extension at that joint (based on measurements
taken
in
Step
1,
above).
Elements
were
then retated about z-axis to align tops of cartilaginous condyles
- 6. Articular surface was extracted and rotated to align with ArcGIS Cartesian coordinate system  $([X,X,Z]\rightarrow [Z,X,Y])$ .

7. CAD plug-in was loaded [Windows > Settings/Preferences > Plugin Manager: dwgTranslator.mll] and file exported in .dwg format.

- **II. Processing**  1. The various processing tools comprising the ArcOSAUR toolbox (Fig.
2)
were
created
in
ArcGIS
9.2
by
using
the
ArcToolbox ModelBuilder
visual
programming
environment
and
the
3D Analyst and Spatial Analyst extensions. See Results for
- descriptions of specific tools. 2. Polylines
(.dwg)
were
imported
into
ArcGIS
using
the *CAD
to Raster*tool.
Tool
parameters
include:
- *Output
Data
Type
=
FLOAT*  (cell of new raster layer uses floating-point values)
- *Method
=
LINEAR*  call values calculated using linear interpolation of TIN)

**•** *Sampling
Distance
=
CELLSIZE
0.01*  (cartilaginous condyles) of left humerus of *Alligator mississippiensis*, as a: a). TIN, b). DEM, c). semitransparent raster displaying underlying epiphysis, d). raster processed

(cell
size
of
output
raster;
determines
processing
precision) using *Slope* tool, with cells color-coded according to aspect (compass directions)

Mediodistal view of distal ends

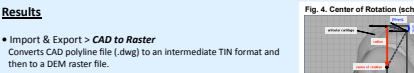

**•** Import
&
Export
> *Raster
to
CAD* Converts raster to an intermediate point shapefile (.shp) and then to<br>CAD format (.dwg, DWG-2000).

**•** Surface > *Area*, *Volume*, & *Relief*<br>
Generates a .txt file with 2D and 3D are e with 2D and 3D areas, volume, and relief of bone

or cartilaginous surfaces. **•** Surface
> *Convexity* Measures relative convexity/concavity over surface by comparing

true
slope
to
nearest
neighbor‐averaged
slope. **•** Surface
> *Distance*

Calculates Euclidean, absolute (Eq. 3), and surficial distances between<br>two cells (cell<sub>1</sub> and cell<sub>2</sub>) √(([cell value]<sub>1</sub> – [cell value]<sub>2</sub>)<sup>2</sup> + [EucDist]<sub>12</sub><sup>2</sup>

**•** Surface
> *Slope*

Calculates
aspect
(Fig.
3.d),
slope,
and
slope
of
slope
(rate
of
change). **•** Patch
Counts
> *OPC* Calculates Orientation Patch Count and Orientation Patch Diversity

(Evans et al., 2007), by grouping contiguous regions of cells classified<br>by orientation (eight compass directions) of downward slope.

**•** Patch
Counts
> *TPC* Calculates
Topographic
Patch
Count
and
Topographic
Patch
Diversity (Evans et al., 2007), by grouping contiguous regions of cells classified by topographic elevation (contour levels).

**•** Trigonometric > *Center of Rotation* Calculates the instantaneous center of rotation for circular and spherical surfaces (Fig. 4). This is found by taking the slope at points<br>along the lines of articulation and calculating the mean position of<br>the individual centers, using the following equation:

 $\sqrt{\left(\text{EuCDist}\right)_a^2 + \left(\text{cell value}\right)_a - \left[\text{cell value}\right]_a\right)^2}$  (Eq. 2)  $2 * sin(|Slope|_{c}/2)$ 

#### This is based on the following assumptions: 1). geometric optimality<br>– that the radius of the best-fit circle along the lines of articulation defines the center of rotation, 2), bone and cartilage deformation is negligible, and 3). the ≈50 micron thickness of the synovial film

veen articular surfaces remains constant and negligible. **•** Trigonometric
> *Normal
Thickness*

Calculates the thickness of a superior surface (in this case, articular cartilage) from the normal of a cell, done by combining absolute

distance (Eq. 1) and trigonometric (Eq. 3) equations, (Eq. 4). This<br>quantification allows for topographical characterization of soft tissue,<br>which in turn can inform and constrain assumptions for reconstructing cartilage in extant phylogenetically-bracketed taxa (Fig 7).  $\text{[cell value]}_c = \text{[EucDist]}_{bc}$  \*  $\tan(90^\circ - \text{[Slope]}_b)$  +  $\text{[cell value]}_b$ 

 $\sqrt{(([\mathbf{EucDist}]_{be}} + \mathbf{tan}(90^\circ - [\mathbf{Slope}]_{b}) + [\mathbf{cell}\ \mathbf{value}]_{b}) - ([\mathbf{cell}\ \mathbf{value}]_{b})^2 + [\mathbf{EucDist}]_{be}^2)$  (Eq. 4)

#### **•** Miscellaneous
> *Pseudofossil
tool*

The purpose of this tool is to add a third dimension (depth) to photographic imagery, using grayscale values<br>as a proxy for light intensity and in turn, distance. To illustrate this technique, a high-resolution color JPEG ICC profile in Adobe Photoshop 7.0 (Fig. 9, top). This was then imported into ArcScene and processed with the *Pseudofossil* tool, which applies the inverse-square law for light intensity (Eq. 5, intensity of light is<br>inversely proportional to the square of distance) to the grayscale value of each pixel – ranging from 0 (dark)

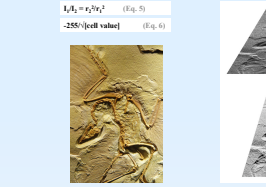

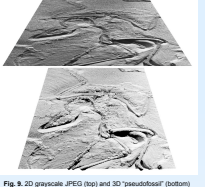

#### **Conclusions**

• ArcOSAUR provides paleontologists with new digital tools for studying functional morphology that are<br>precise, accurate, and offer analyses not possible with traditional actualistic methods.

• Digital scans of fossils can be imported into GIS software through step-wise conversion of polygonal meshes to triangular irregular networks (TINs) and then to digital elevation models (DEMs). After<br>processing, rasters can be exported back to CAD format for use in modeling and animation software.

In addition to calculating Euclidean geometrics and patch counts, ArcOSAUR can be used to calculate curvilinear and trigonometric measurements of surfaces and volumes, such as the thickness of articular cartilage and the location of centers of rotation, for kinematic reference (such as biomechanical<br>animation). These results can also be used to inform and constrain assumptions for reconstructing articular cartilage using an extant phylogenetic bracketing approach.

• The primary limitation of these techniques is the inability to rotate surfaces within the ArcGIS environment, which by its nature was designed only to accommodate fixed maps and land surfaces. This limitation may also introduce bias into the calculations of certain non-trigonometric processes that don't take surface normals into account. Other limitations include the high cost and learning curve of the software, and the labor-intensive preprocessing.

• Future work will focus on: 1). refining preprocessing workflow and developing a direct voxel-to-DEM<br>conversion for CT scanned data, 2). conducting sensitivity analysis of preprocessing alignment (see Methods -1.5), 3). statistically analyzing the role of articular cartilage in determining centers of rotation at joints, 4). exploring semi-automated cartilage reconstruction capabilities, and 5). using ArcOSAUR<br>for new paleontological applications.

<mark>References</mark><br>Roma, A. R. Jr. Willow, M. forbita, & *Liernell. 2007. High-lood similarity of dentitions in carrieness and rodents. Nature 445:78-81.*<br>Roma, A. R. o. Willow, & G. G. Sanson. 2007. Conflocal imaging, visualiza **Jermail, J., &** L. Selanne. 1999. Laser confocal microscopy and geographic information systems in the study of dental morphology. Palaeontologia Electronica 2:1–17.<br>J**ermail, J.,** J. P. Hunter, & M. Fortelius. 1996. Molar Pl**jumi**n, J., Azura, A. Kurne, A. Gioni, & J. Jermail. ZiOE Automatel 3D Plenotype Analysi Using Data Miring, Pick<br>**Usage, P.** 2004. Dental Ispanyaphy and data of Australopithecus alarensis and early Nome. Journal of Hama

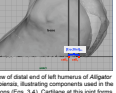

**Fig. 6. Normal Thickness (schematic)**

Left scapulocoracoid of *Deinonychus antirrhopus* in Maya, illustrating instantaneous centers of rotation (in blue) at glenoid: a). posteroventral view (inset: articular surface and sector of rotation), and at humeral joint: b). anterior and c). posterolateral views

 $\blacksquare$ 

**Fig. 5. Center of Rotation (exported)**

a

Medial view of distal end of left humerus of *Alligator mississippiensis*, illustrating components used in the computations (Eq. 2)

Medial view of distal end of left humerus of *Alligator mississippiensis*, illustrating components used in the computations (Eqs. 3,4). Cartilage at this joint forms large articular condyles that do not follow the

**Fig. 7. Normal Thick** 

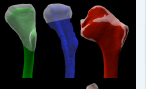

Proximal ends of left humeri – medial (top), proximal (bottom) views – of *A. mississippiensis* (green), *D. antirrhopus* (blue), and *C. livia* (red), with cartilage reconstructed in Maya. Scaled to humeral length.

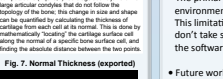